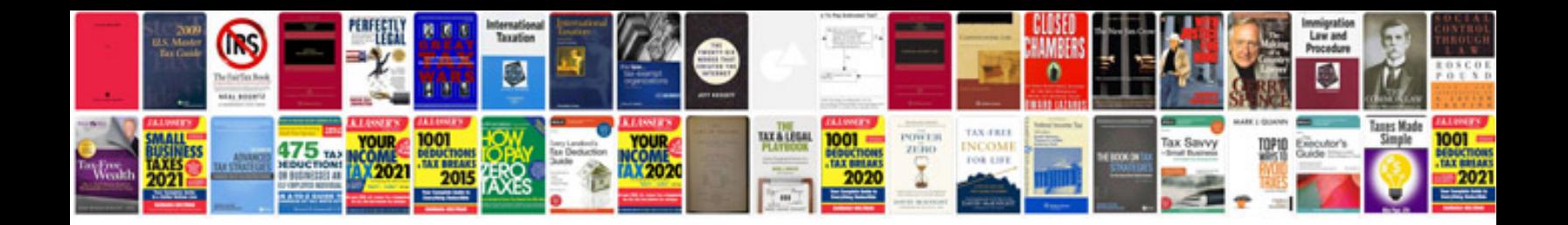

**Manual testing techniques**

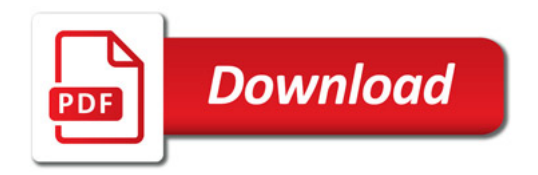

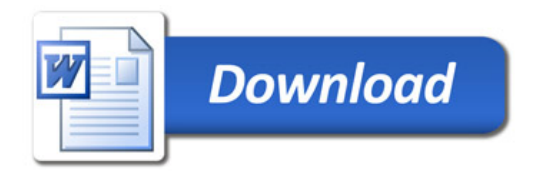